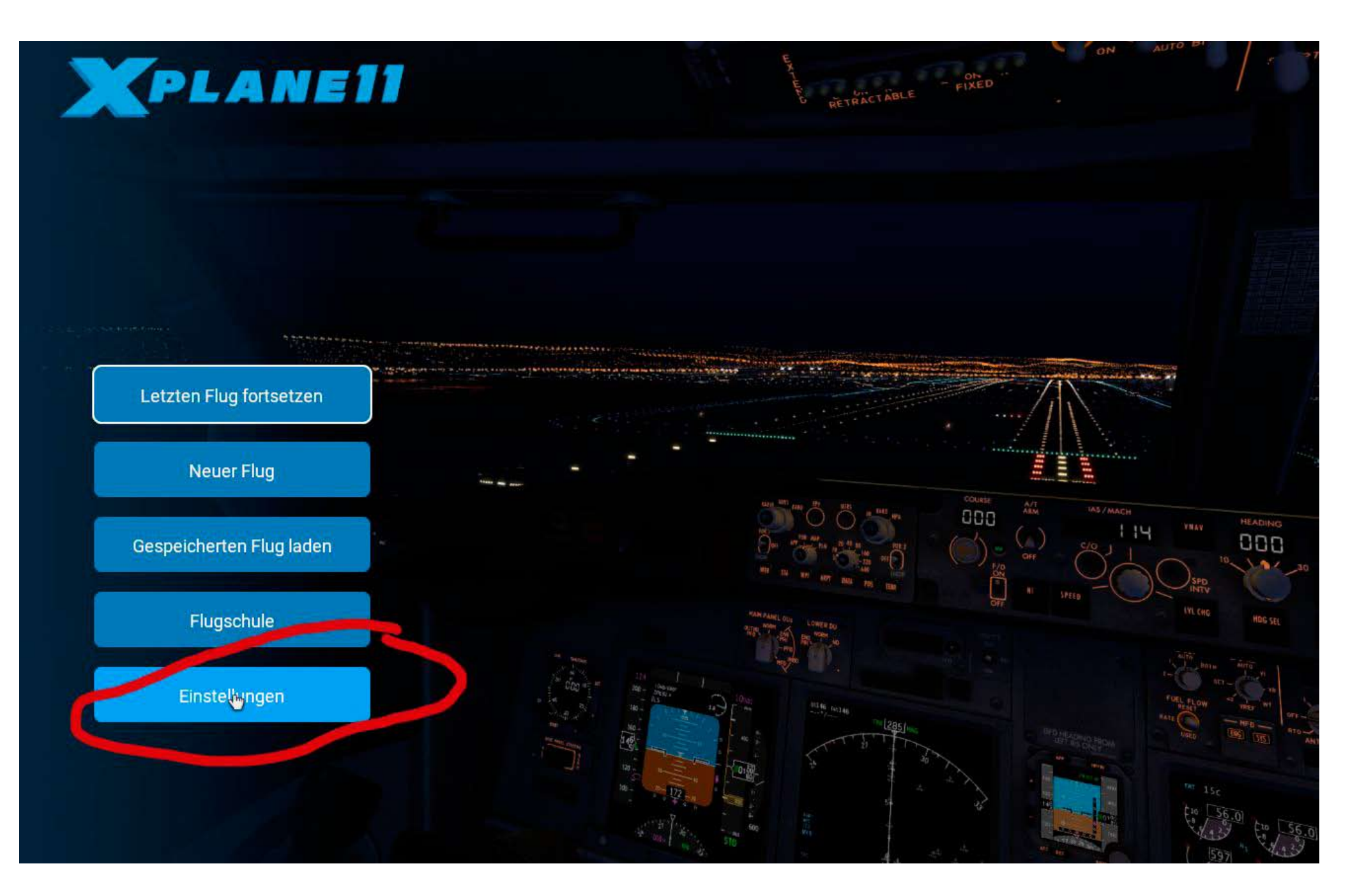

## 2. My Joystick Microsoft

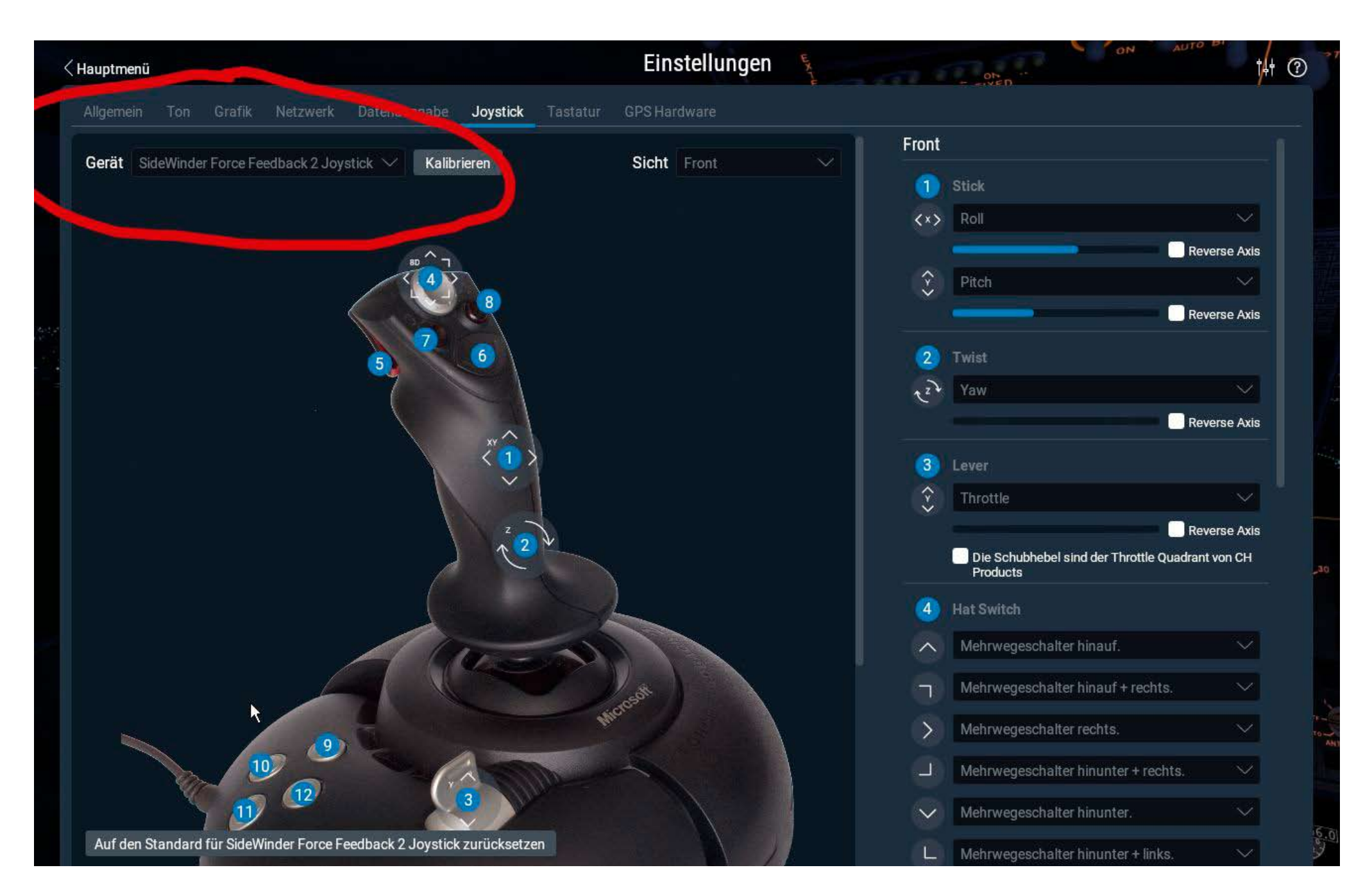

#### 3. Tune sensitivity

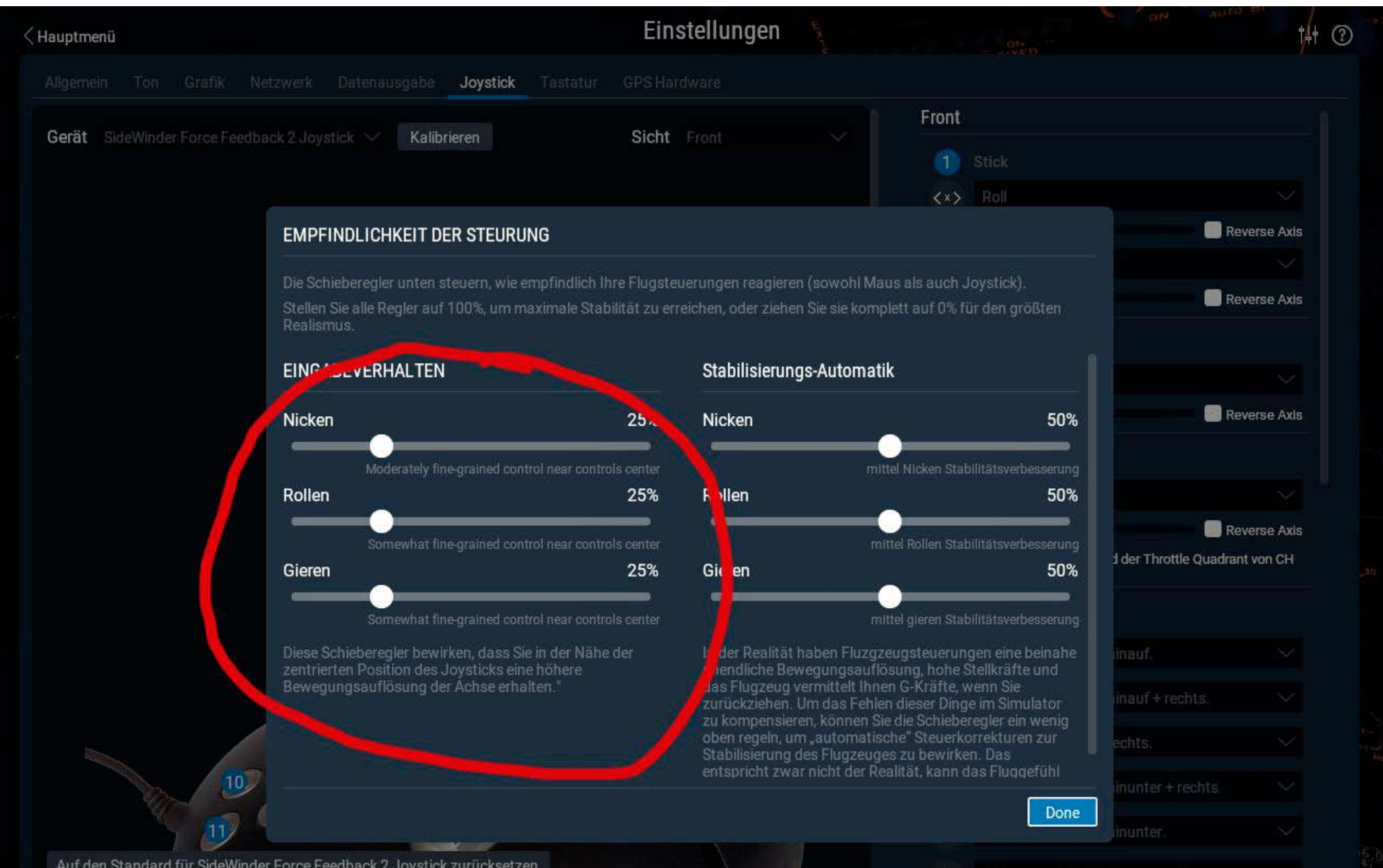

Auf den Standard für SideWinder Force Feedback 2 Joystick zurücksetzen

#### 4. for example standard setup for button 5 and 6

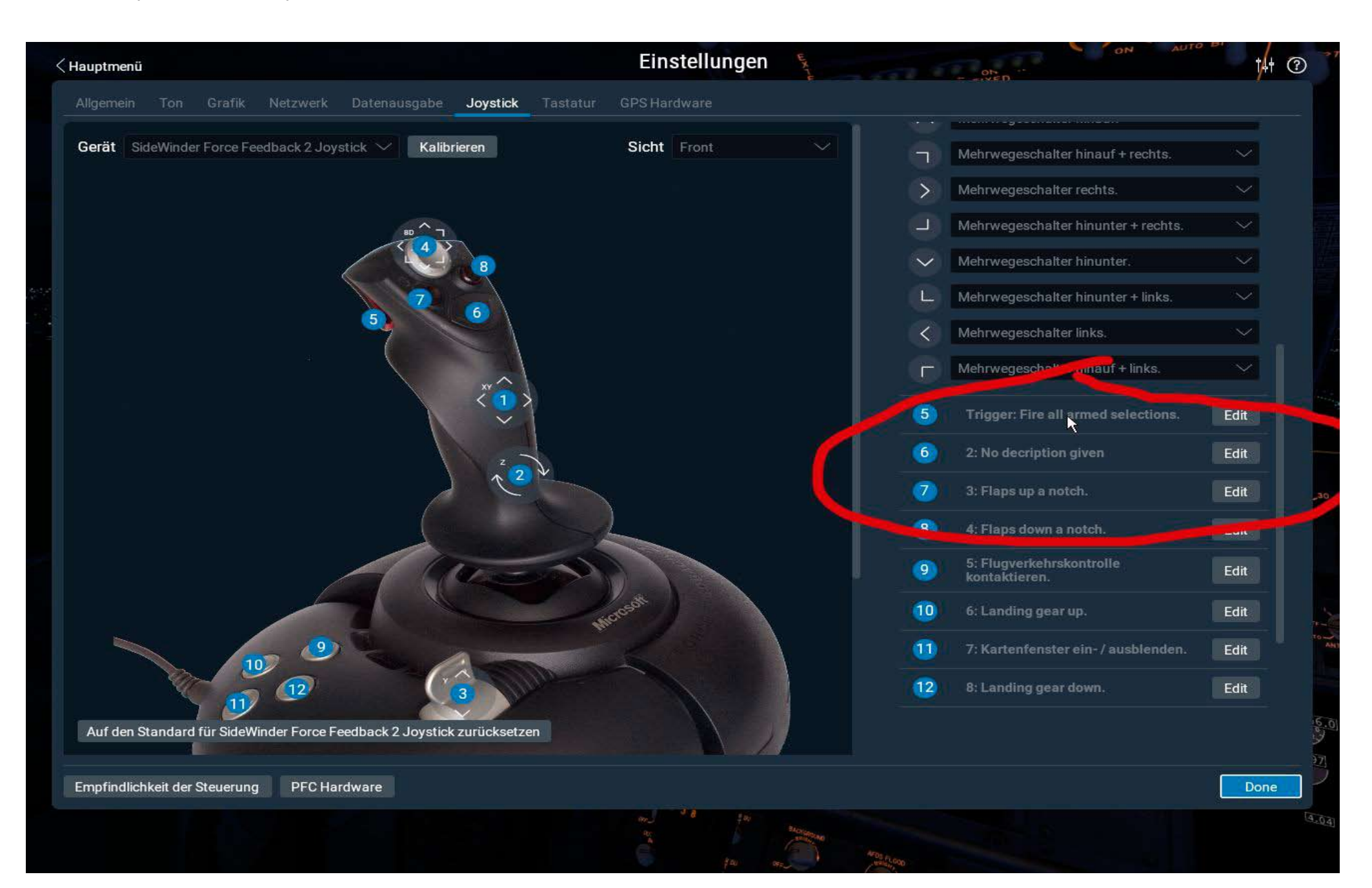

## 5. next steps for example new setup for button 5 and 6

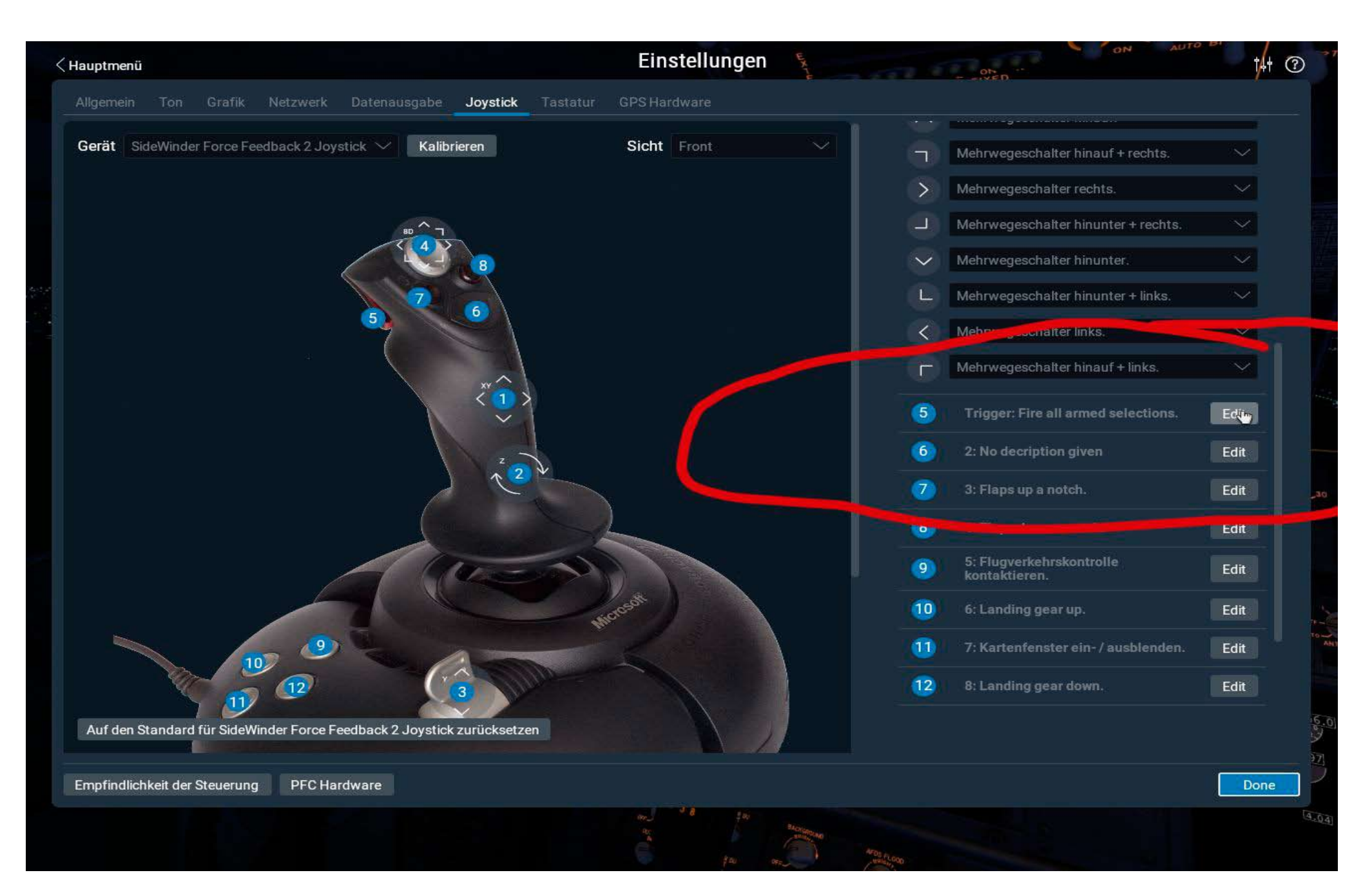

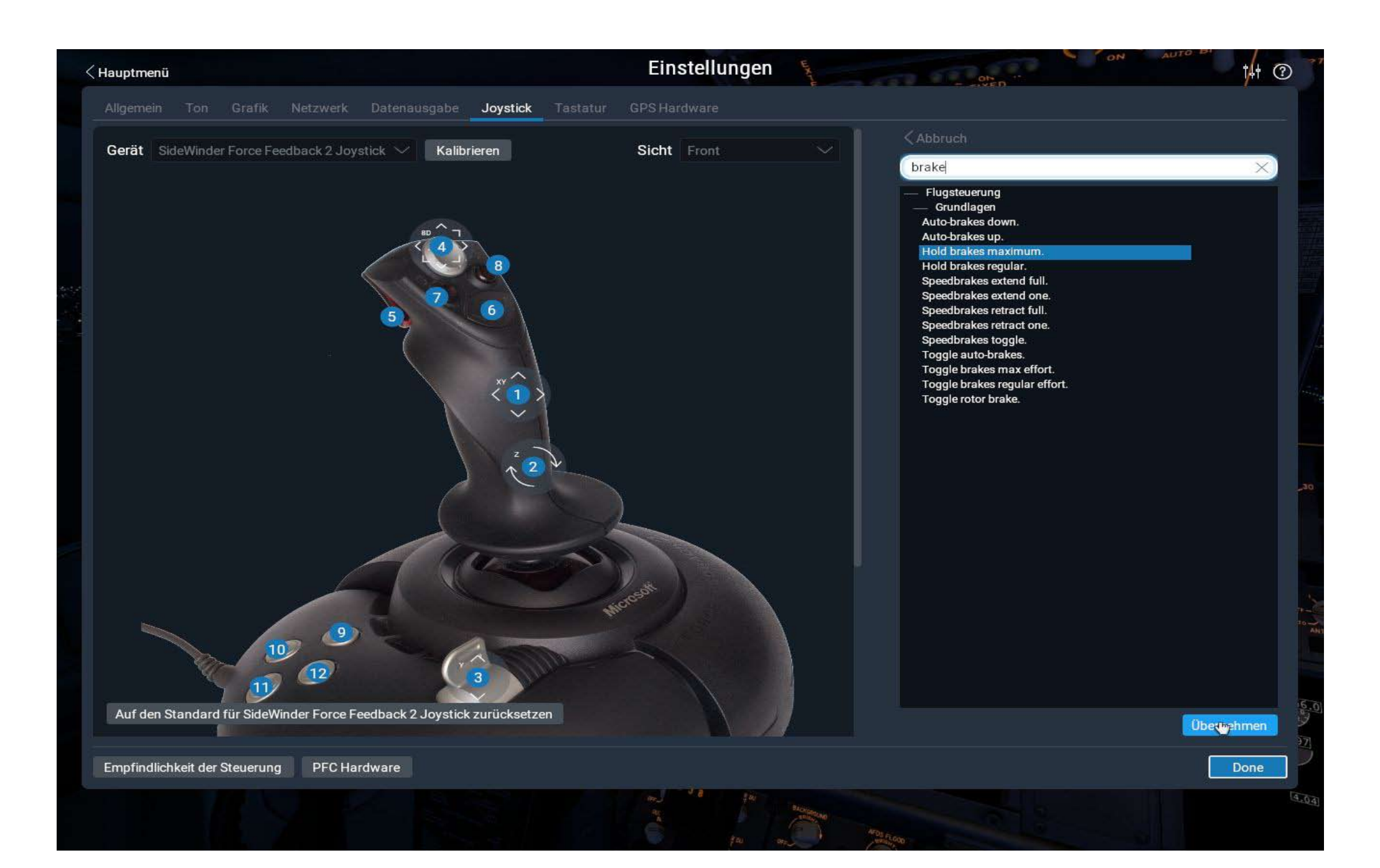

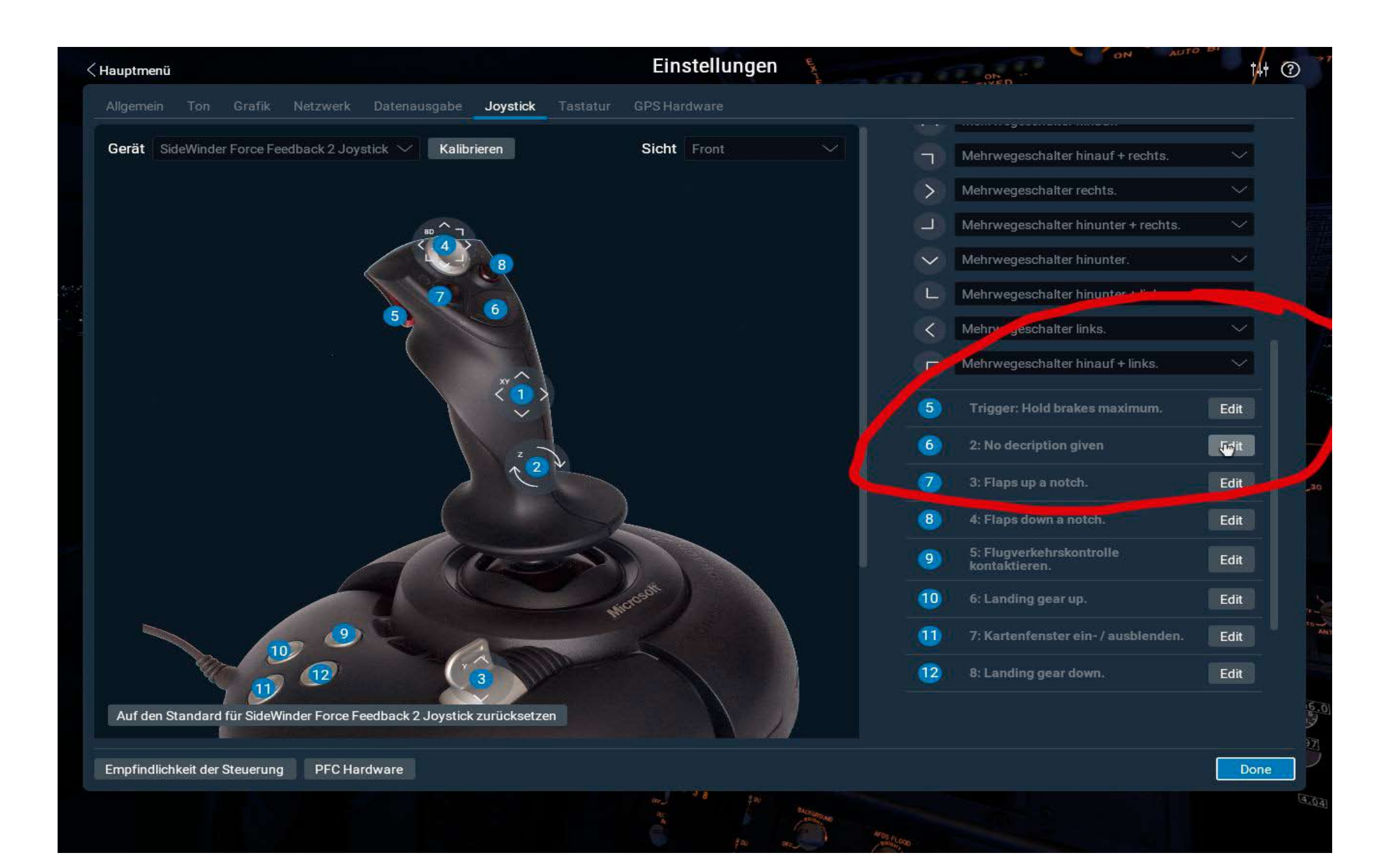

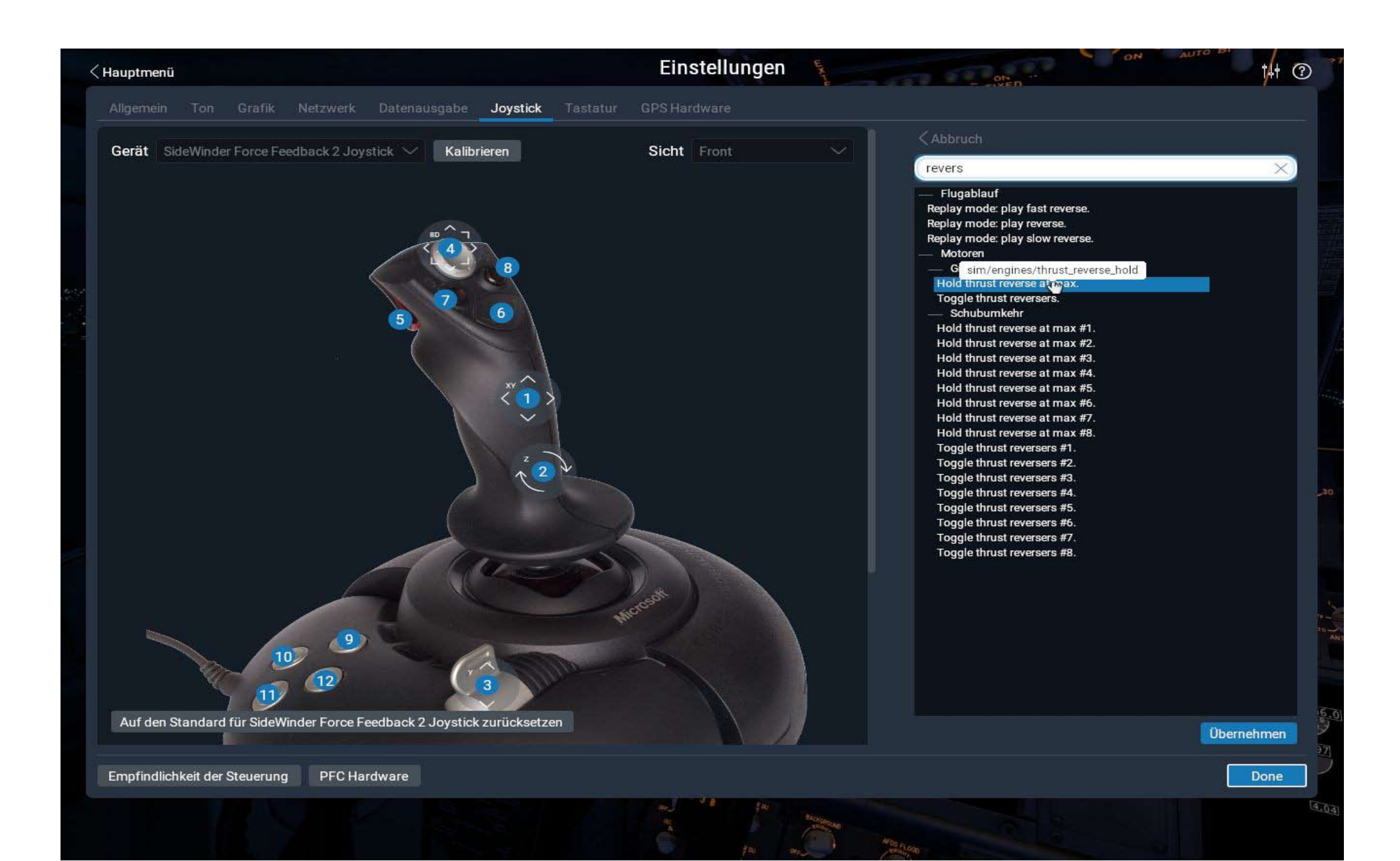

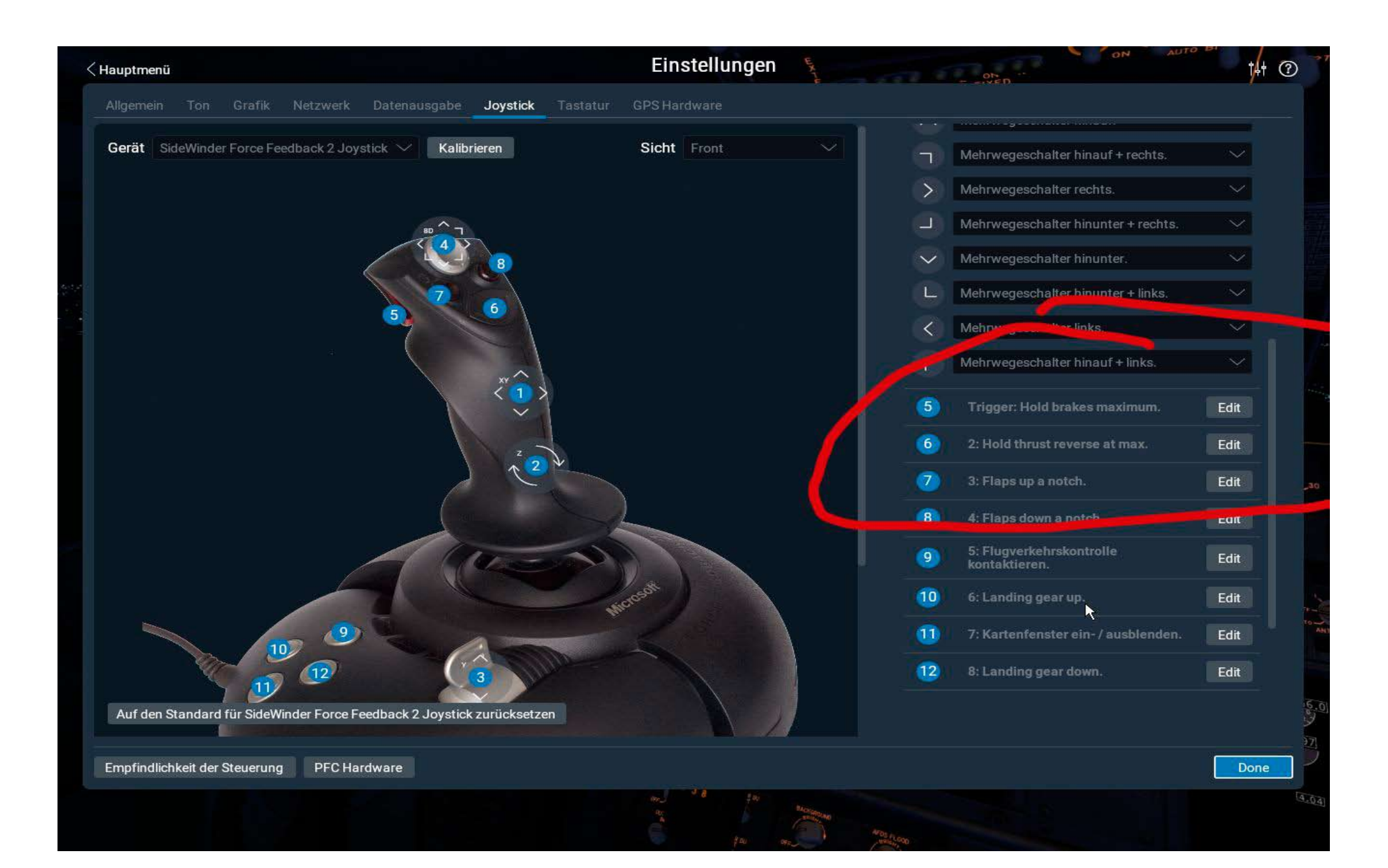

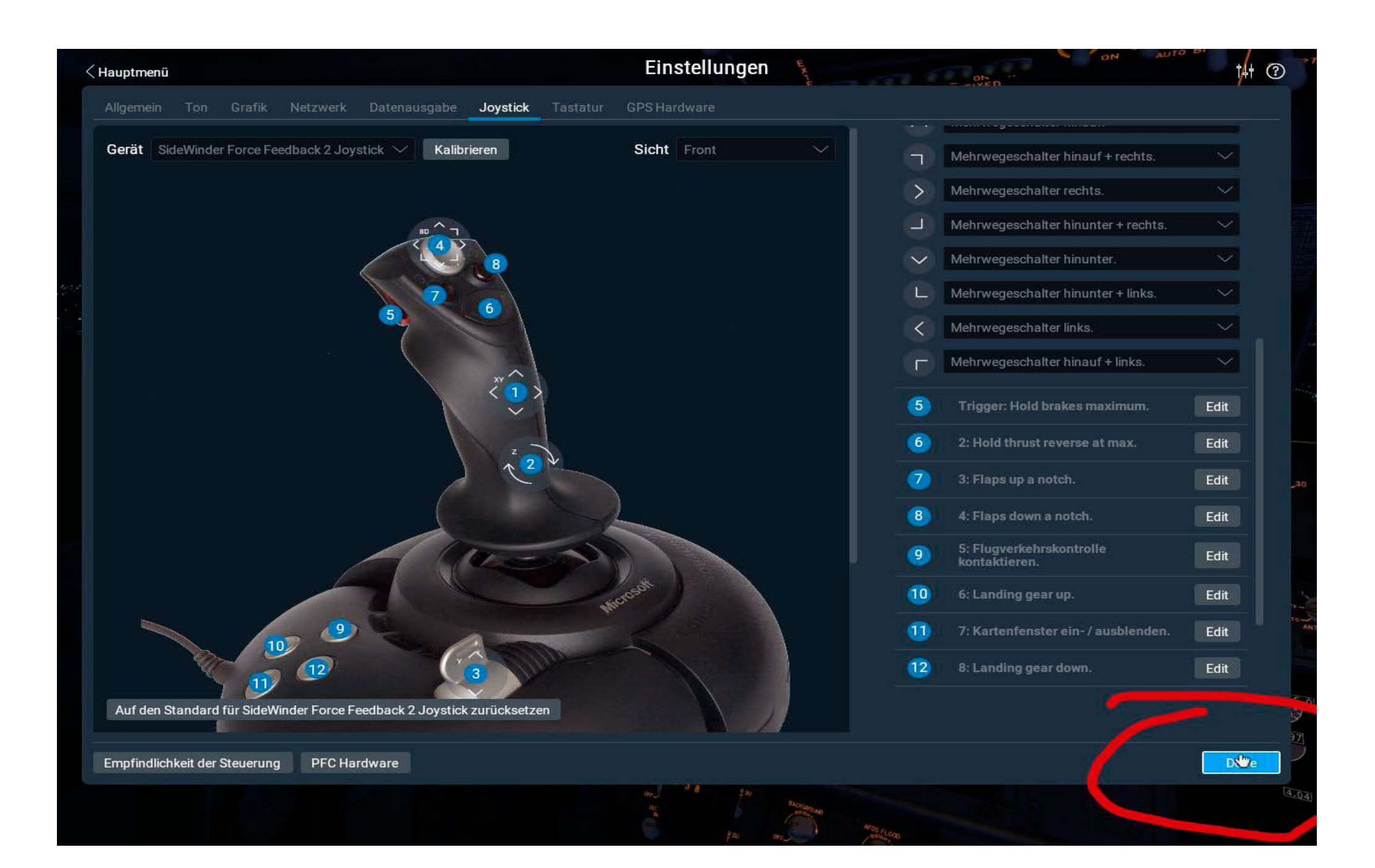

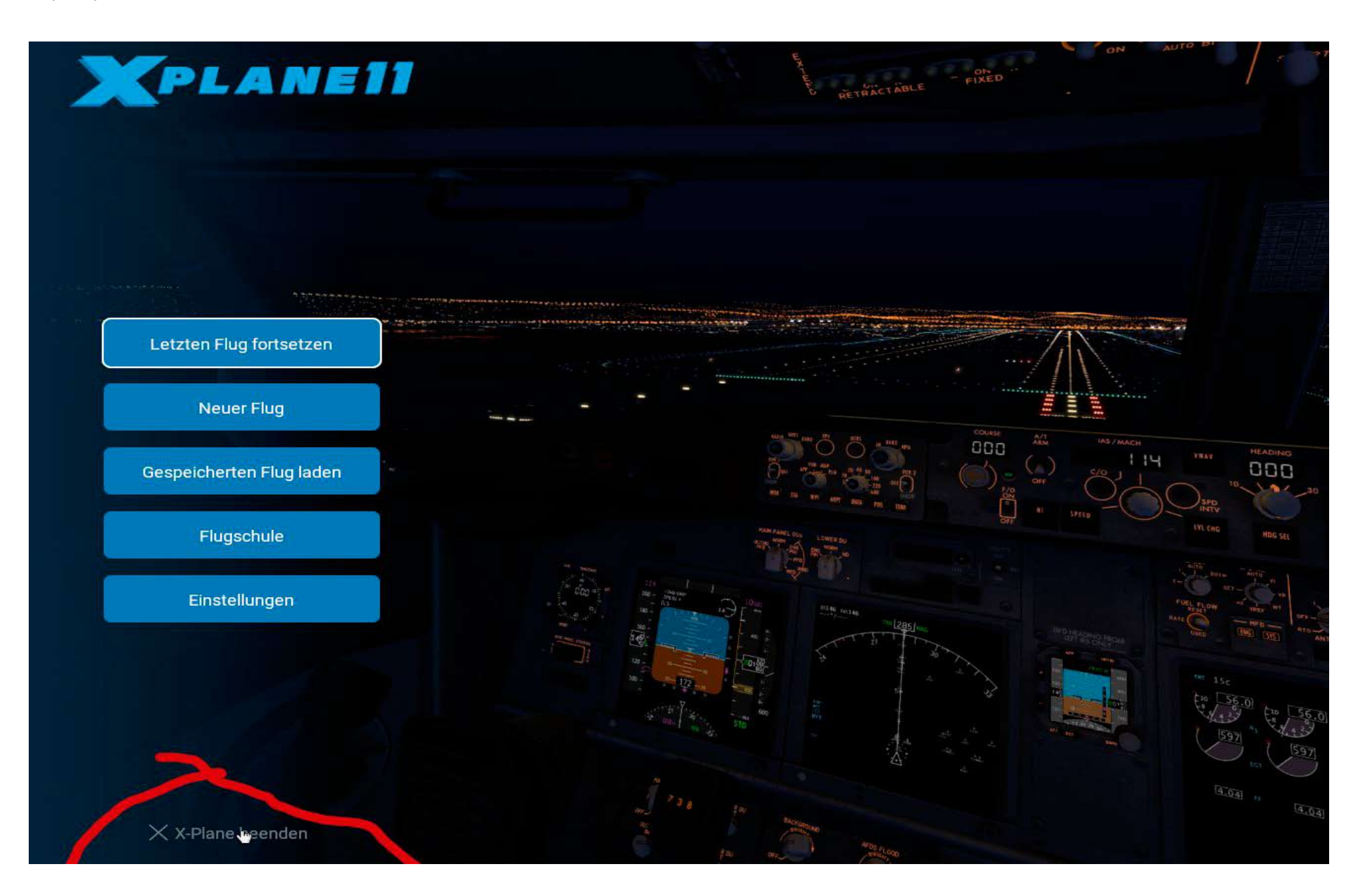

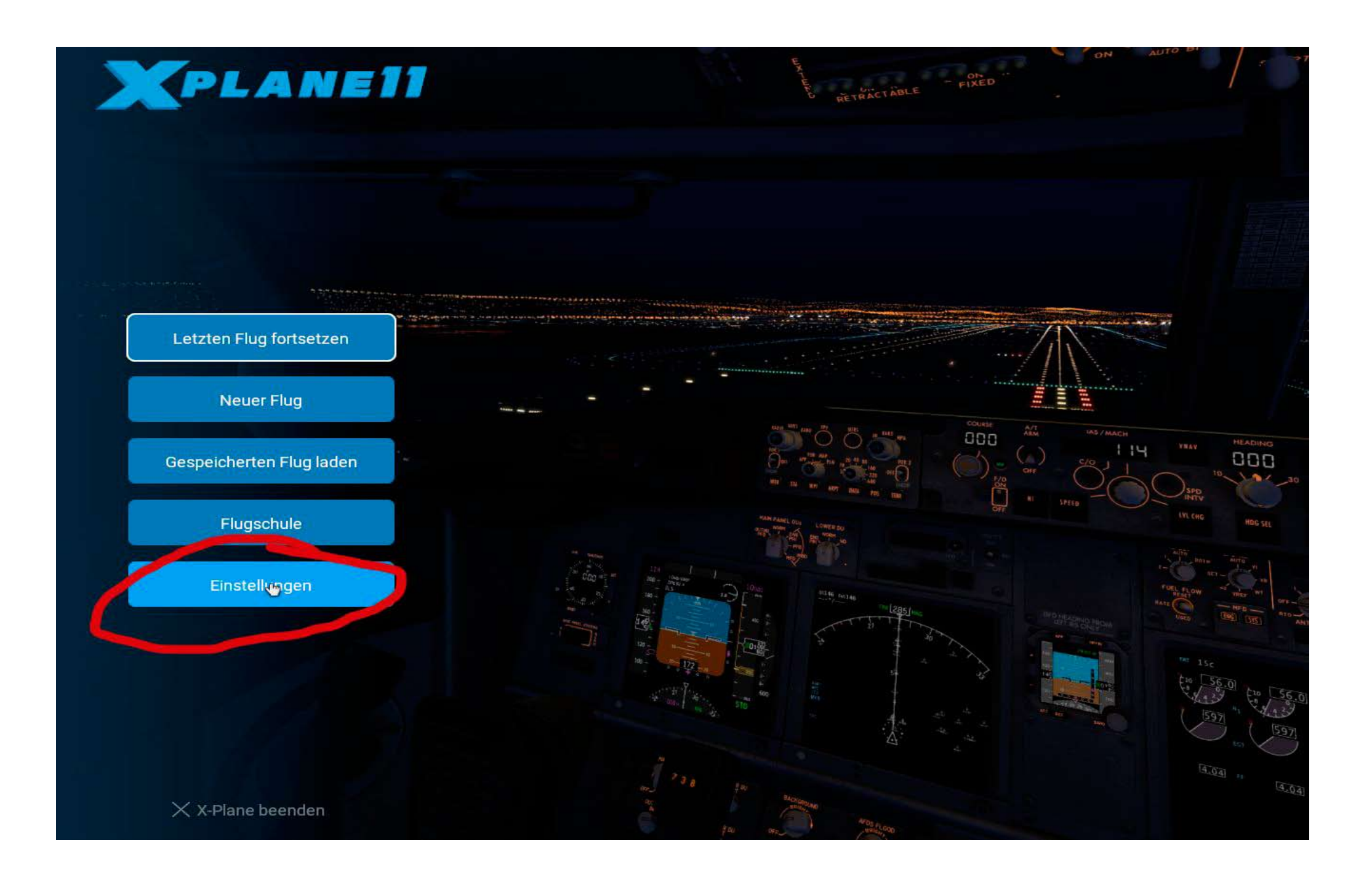

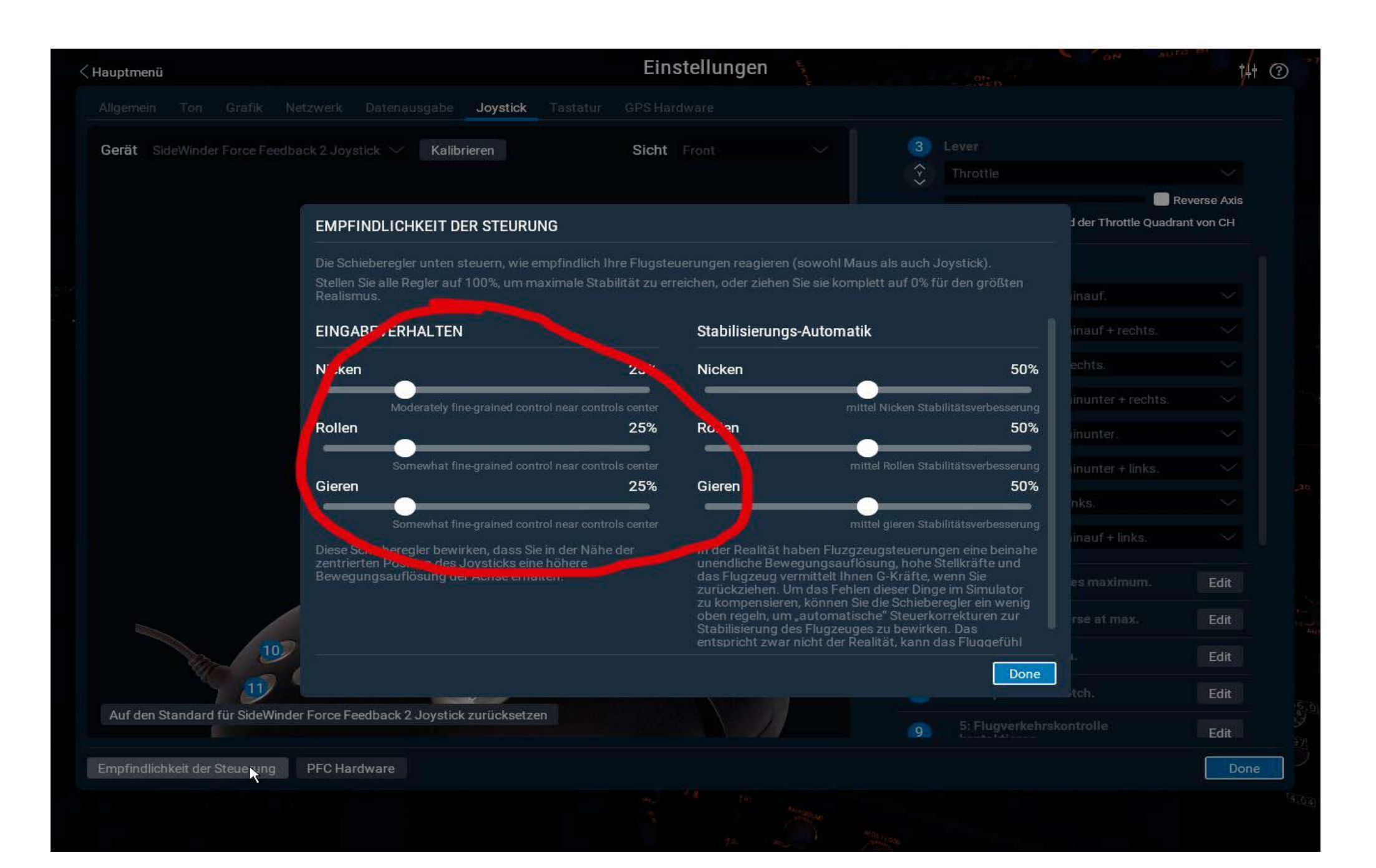

## 4. settings have been preserved

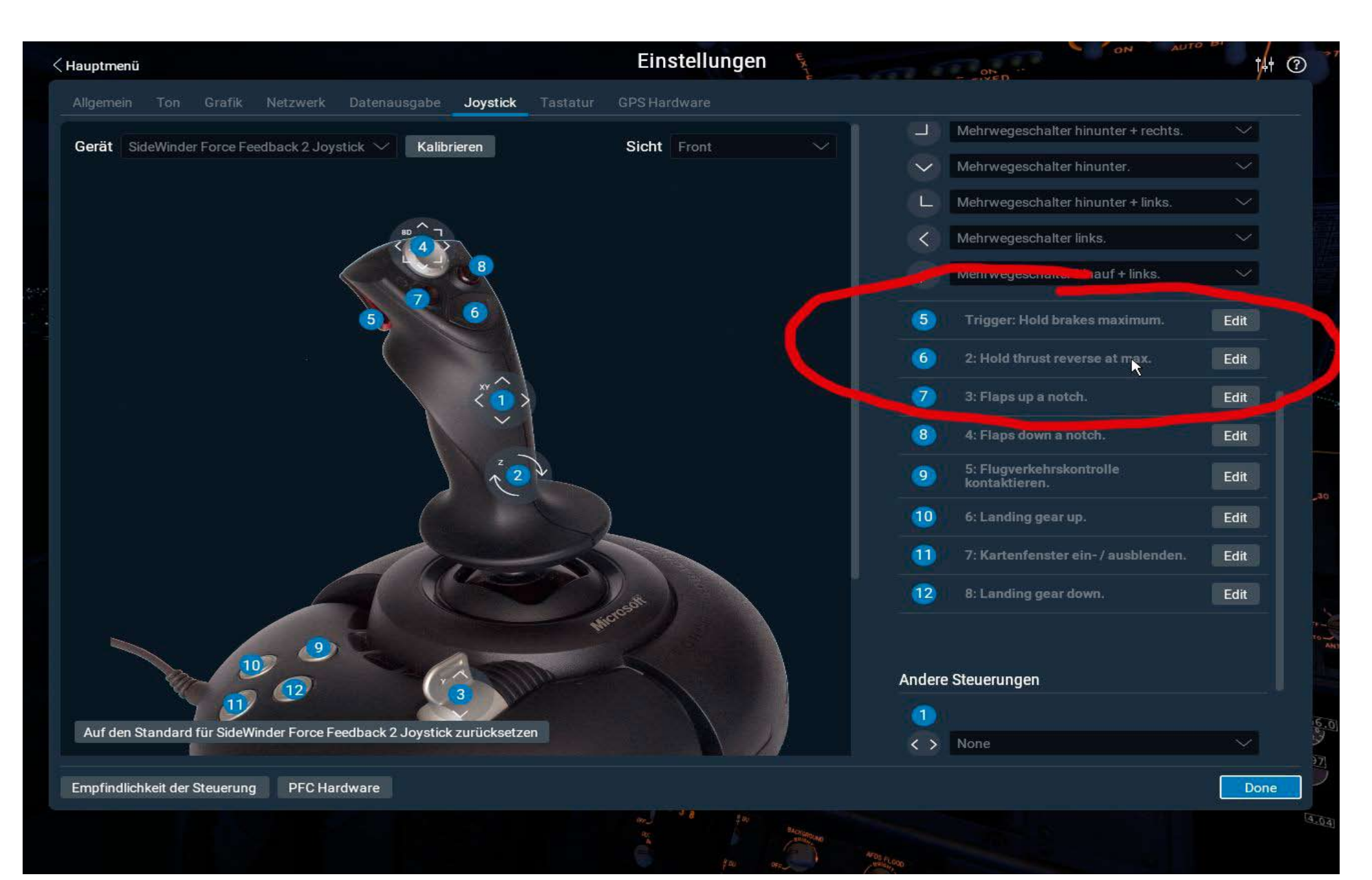

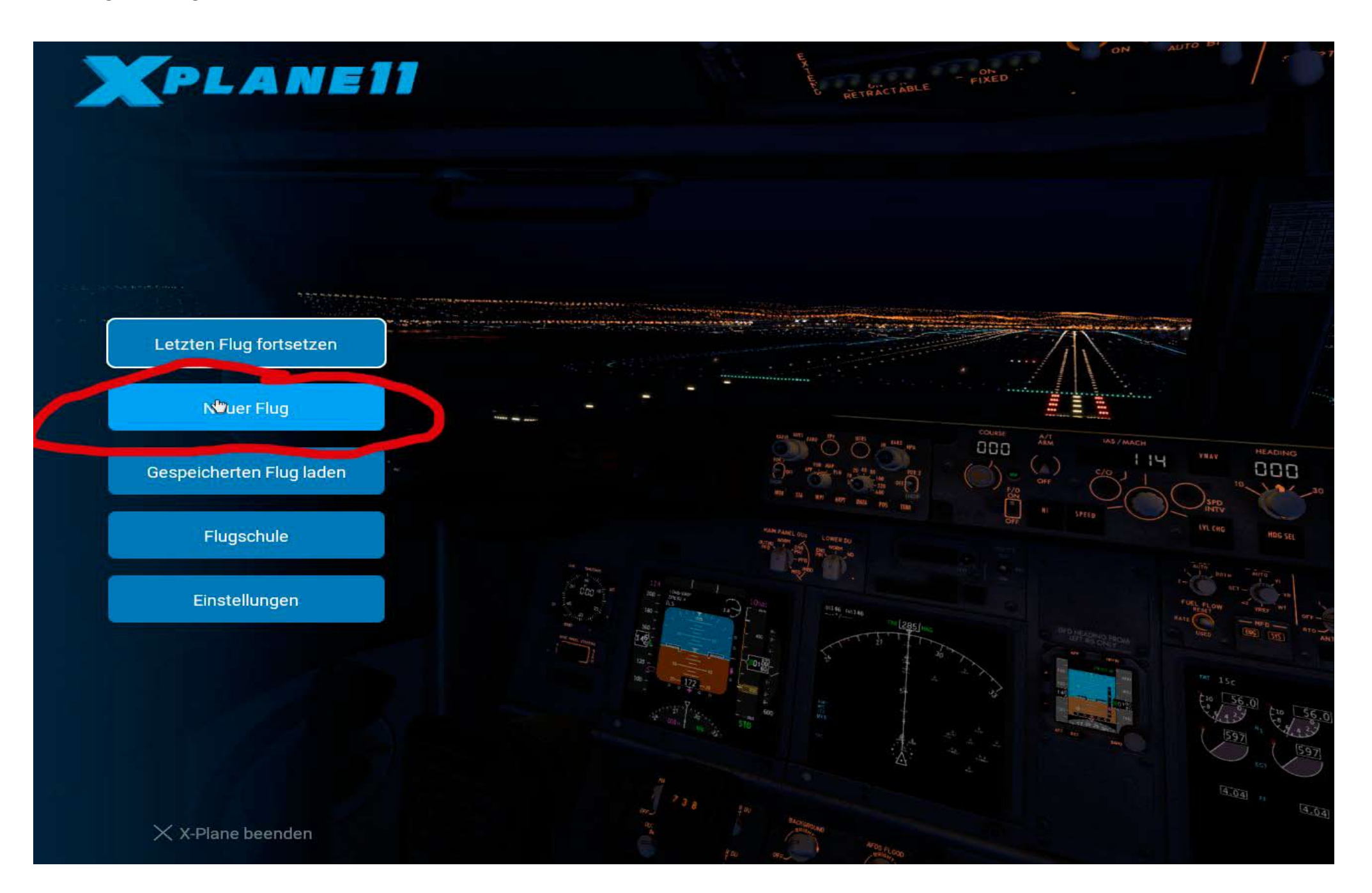

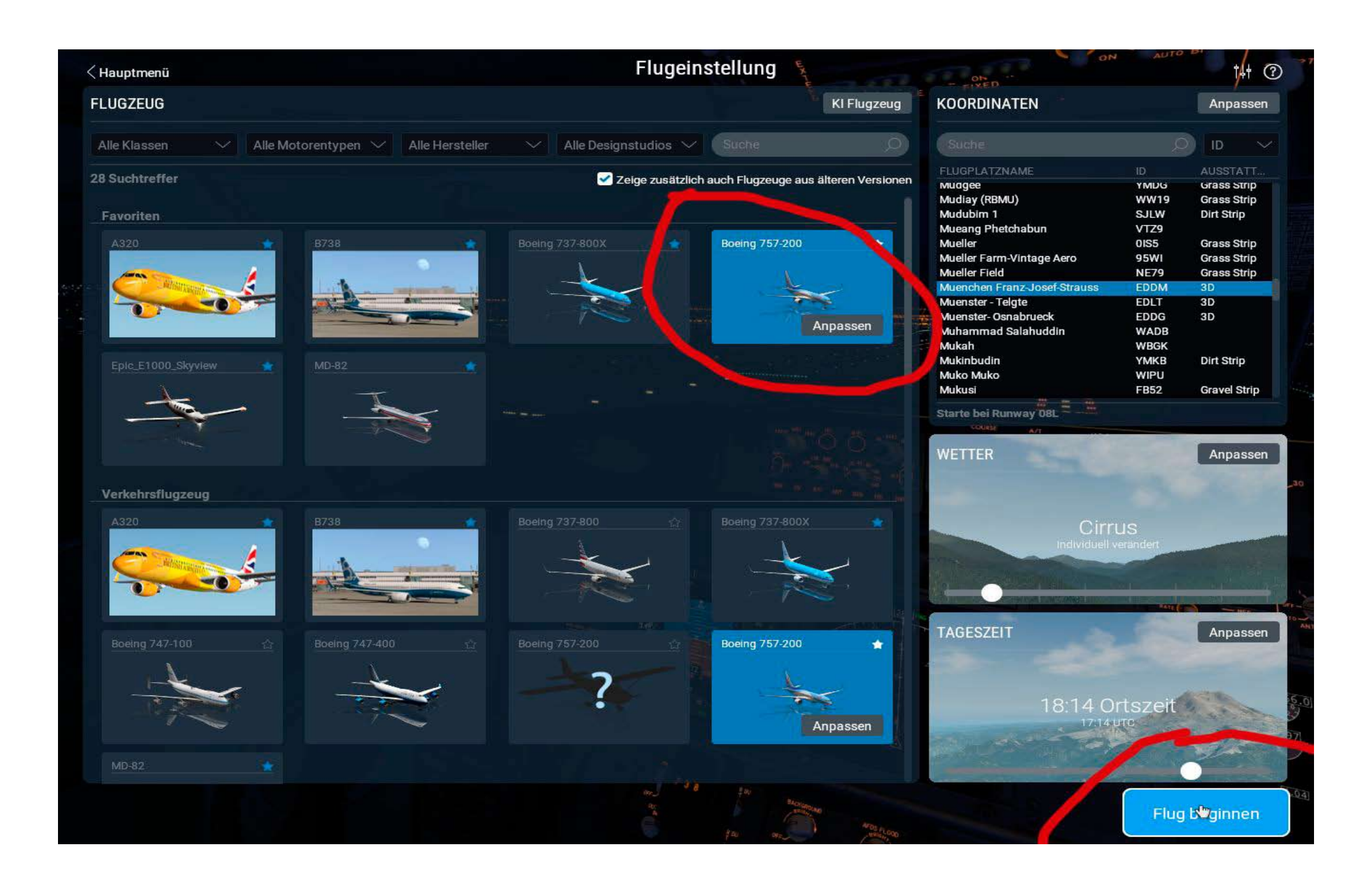

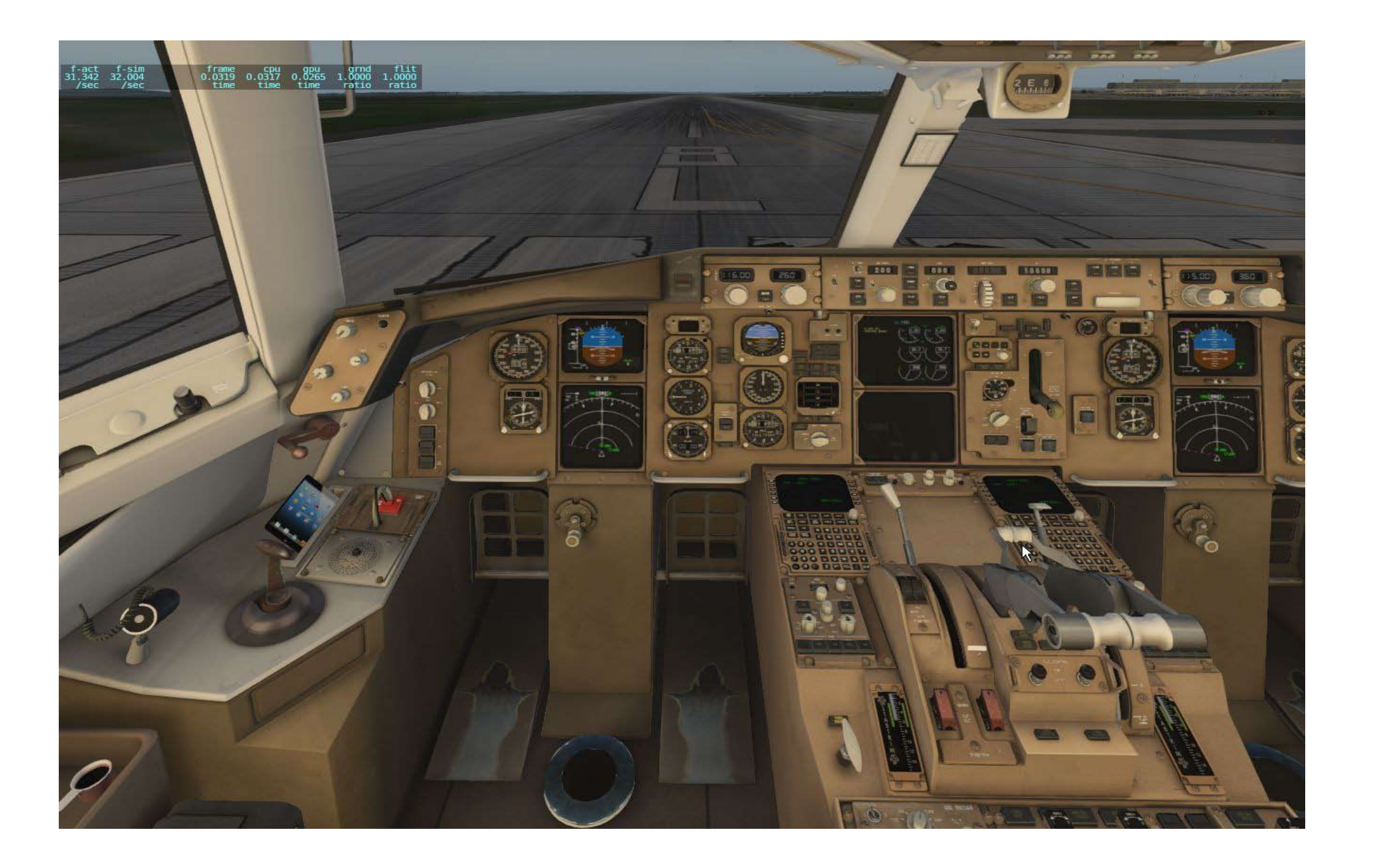

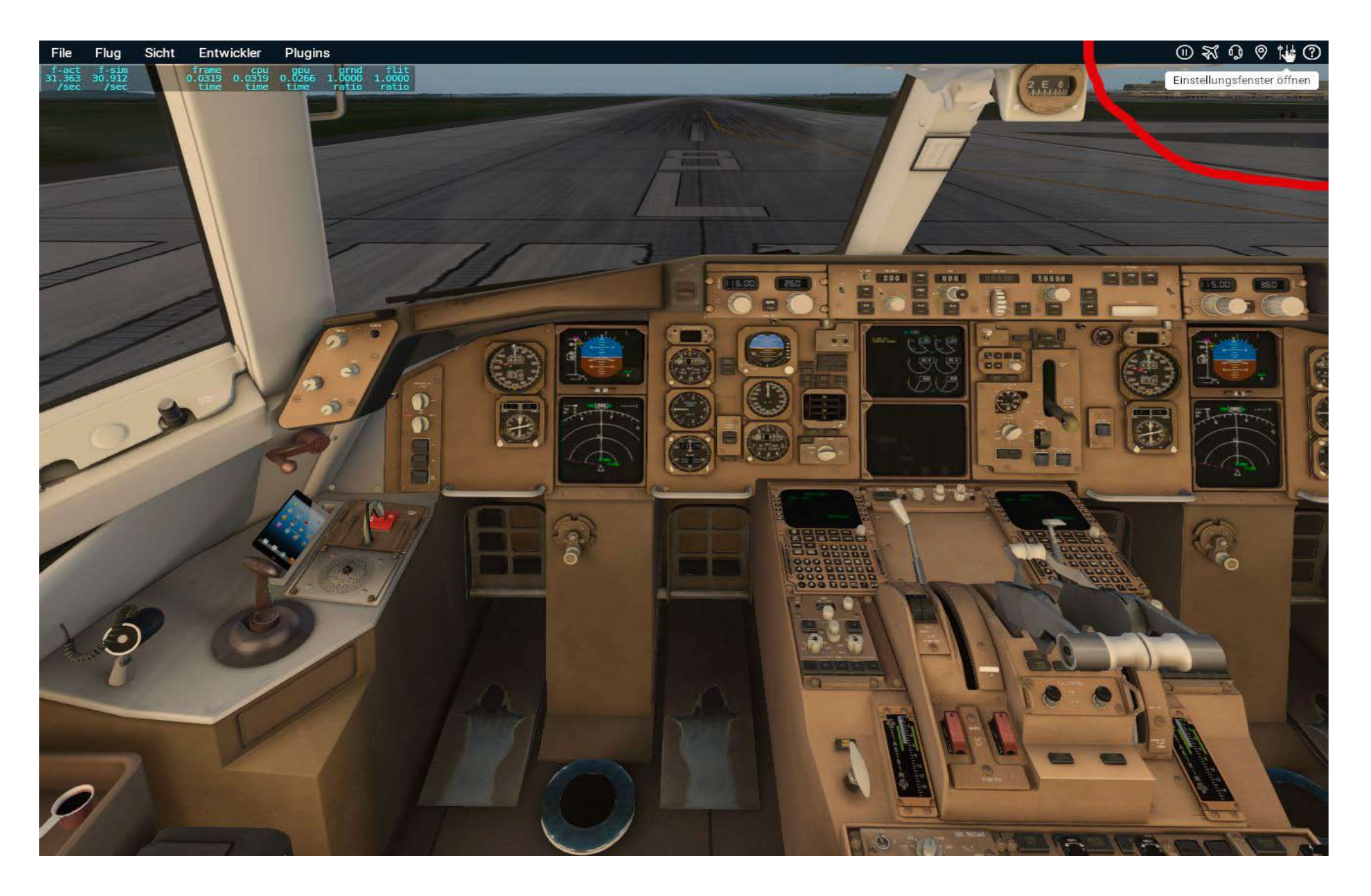

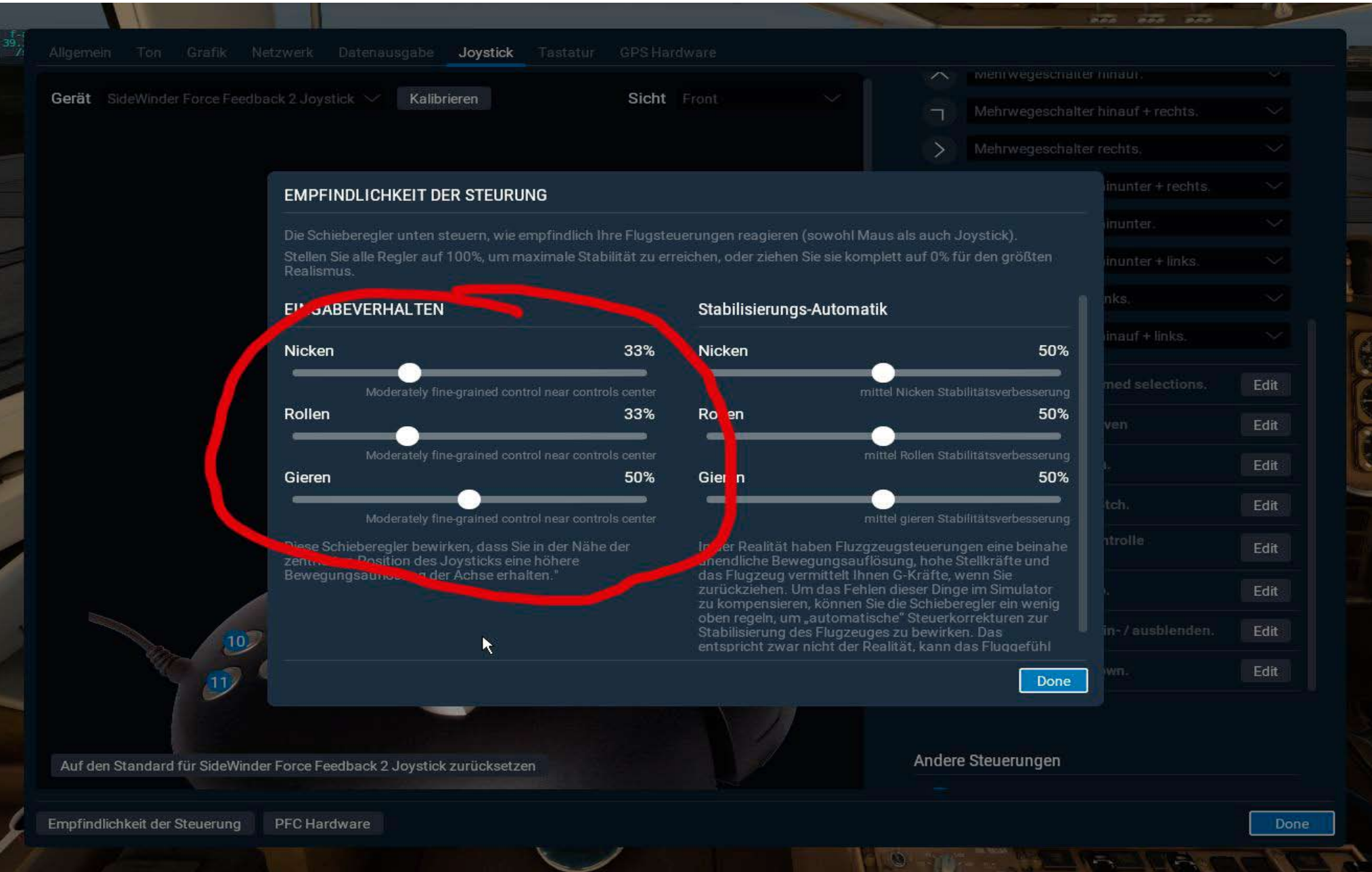

# That's my problem and I hope you can help me! Please.

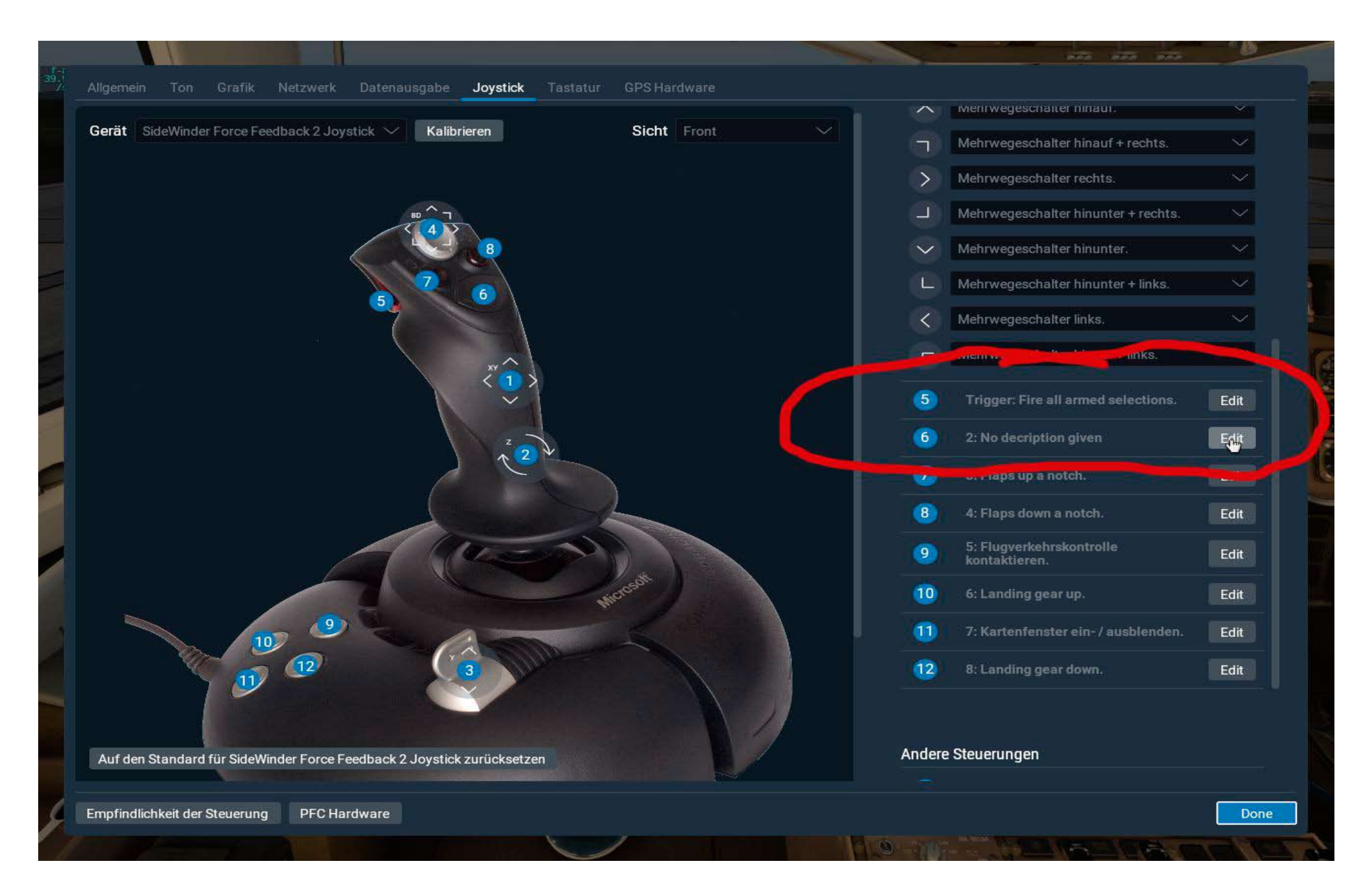